# **turboPy**

*Release v2023.06.09*

**Steve Richardson**

**Jun 13, 2023**

# **CONTENTS**

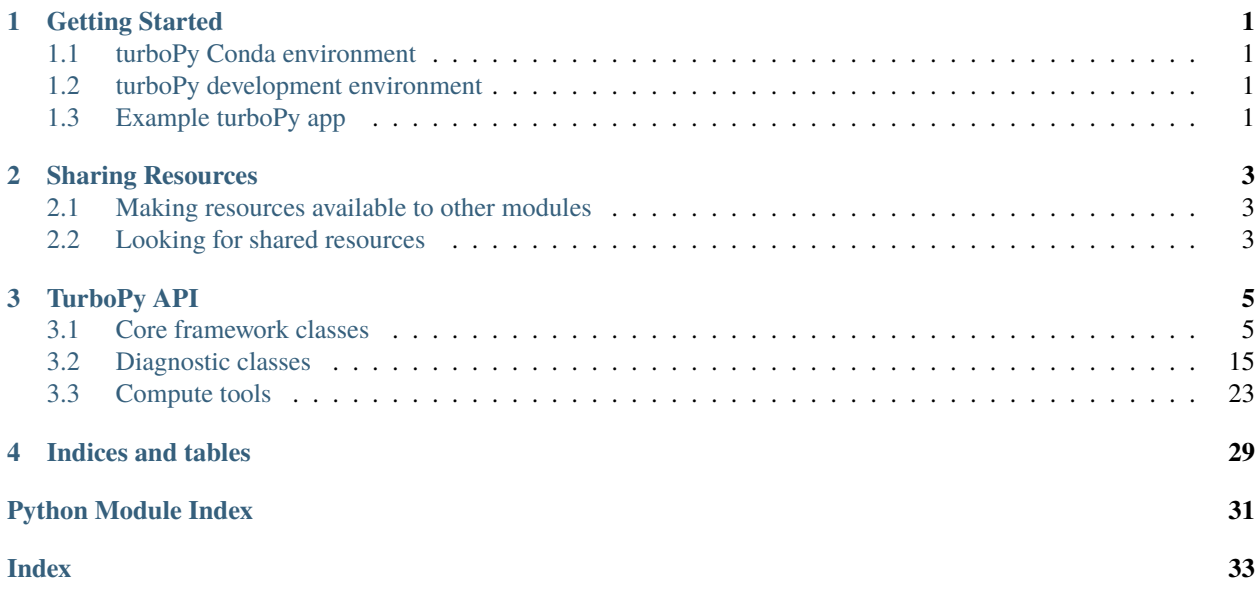

# **GETTING STARTED**

# <span id="page-4-1"></span><span id="page-4-0"></span>**1.1 turboPy Conda environment**

- Create a conda environment for turboPy: conda env create -f environment.yml
- Activate: conda activate turbopy
- **Install turboPy into the environment (from the main folder where** setup.py **is):**
	- **–** Install turboPy in editable mode (i.e. setuptools "develop mode") if you are modifying turboPy itself: pip install -e .
	- **–** If you just plan to develop a code using the existing turboPy framework: pip install .
- Run tests: pytest

# <span id="page-4-2"></span>**1.2 turboPy development environment**

If using pylint (which you should!) add variable-rgx=[a-z0-9\_]{1,30}\$ to your .pylintrc file to allow single character variable names.

Merge requests are encouraged!

# <span id="page-4-3"></span>**1.3 Example turboPy app**

Once you have the turboPy conda environment set up, you can go ahead and write a "turboPy app". The simplest way to get started with writing an app might be to clone an existing example app.

[This example app](https://github.com/NRL-Plasma-Physics-Division/particle-in-field) computes the motion of a charged particle in an electric field.

**TWO**

### **SHARING RESOURCES**

<span id="page-6-0"></span>It is often necessary to share resources between custom turbopy.core.PhyiscsModules or turbopy.core. Diagnostics. A new API has been developed to assist with this. To use this new API, you simply need to define a couple of dictionaries (\_resources\_to\_share and \_needed\_resources) in your class. Then, when the prepare\_simulation method of your simulation is called, the shared variables get set up automatically.

### <span id="page-6-1"></span>**2.1 Making resources available to other modules**

In order to tell other turbopy.core.PhyiscsModules about resources that you want to share, just add them to the member variable \_resources\_to\_share in the \_\_init\_\_ method. For example, the following function will share the variables self.position and self.momentum:

```
def __init__(self, owner: Simulation, input_data: dict):
   super().__init__(owner, input_data)
   self. position = np.zeros((1, 3))self.momentum = np.zeros((1, 3))self._resources_to_share = {"position": self.position,
                                "momentum": self.momentum}
```
Note that the variables that you want to share need to be defined before they can be added to the \_resources\_to\_share dictionary. Also, make sure that they are *mutable* variables, otherwise other modules won't see any changes that you make to them during the simulation.

### <span id="page-6-2"></span>**2.2 Looking for shared resources**

If your module needs access to a variable that is being shared from a different module, you use the member variable \_needed\_resources. In this example, the data shared by the example above will be saved.

```
def __init__(self, owner: Simulation, input_data: dict):
   super().__init__(owner, input_data)
    self._needed_resources = {"position": "x",
                              "momentum": "p"}
```
This will create the variables self.x and self.p, which will point to the position and momentum data shared by the second module.

### **THREE**

# **TURBOPY API**

<span id="page-8-4"></span><span id="page-8-0"></span>The core turboPy API is composed of one main class (the turbopy.core. Simulation class) and three abstract base classes, turbopy.core.PhyiscsModule, [turbopy.core.Diagnostic](#page-9-0), and [turbopy.core.ComputeTool](#page-8-2).

### <span id="page-8-1"></span>**3.1 Core framework classes**

Core base classes of the turboPy framework

#### **Notes**

The published paper for Turbopy: A lightweight python framework for computational physics can be found in the link below<sup>[1](#page-8-3)</sup>.

#### **References**

<span id="page-8-2"></span>class turbopy.core.ComputeTool(*owner:* [Simulation,](#page-14-0) *input\_data: [dict](https://docs.python.org/3/library/stdtypes.html#dict)*)

Bases: [DynamicFactory](#page-10-0)

This is the base class for compute tools

These are the compute-heavy functions, which have implementations of numerical methods which can be shared between physics modules.

#### **Parameters**

- **owner** ([Simulation](#page-14-0)) Simulation class that ComputeTool belongs to.
- input\_data (*dict*) Dictionary that contains user defined parameters about this object such as its name.

#### \_registry

Registered derived ComputeTool classes.

**Type** *dict*

\_factory\_type\_name

Type of ComputeTool child class

**Type**

*str*

<span id="page-8-3"></span><sup>1</sup> 1 A.S. Richardson, D.F. Gordon, S.B. Swanekamp, I.M. Rittersdorf, P.E. Adamson, O.S. Grannis, G.T. Morgan, A. Ostenfeld, K.L. Phlips, C.G. Sun, G. Tang, and D.J. Watkins, Comput. Phys. Commun. 258, 107607 (2021). <https://doi.org/10.1016/j.cpc.2020.107607>

#### <span id="page-9-1"></span>\_owner

Simulation class that ComputeTool belongs to.

#### **Type**

[Simulation](#page-14-0)

#### \_input\_data

Dictionary that contains user defined parameters about this object such as its name.

**Type** *dict*

#### name

Type of ComputeTool.

**Type** *str*

#### custom\_name

Name given to individual instance of tool, optional. Used when multiple tools of the same type exist in one [Simulation](#page-14-0).

**Type** *str*

#### initialize()

Perform any initialization operations needed for this tool

#### <span id="page-9-0"></span>class turbopy.core.Diagnostic(*owner:* [Simulation,](#page-14-0) *input\_data: [dict](https://docs.python.org/3/library/stdtypes.html#dict)*)

Bases: [DynamicFactory](#page-10-0)

Base diagnostic class.

#### **Parameters**

- owner ([Simulation](#page-14-0)) The Simulation object that owns this object
- input\_data (*dict*) Dictionary that contains user defined parameters about this object such as its name.

#### \_factory\_type\_name

Type of DynamicFactory child class

**Type**

*str*

#### \_registry

Registered derived Diagnostic classes

**Type**

*dict*

#### \_owner

The Simulation object that contains this object

#### **Type**

*[Simulation](#page-14-0)*

#### \_input\_data

Dictionary that contains user defined parameters about this object such as its name.

#### **Type**

*dict*

#### <span id="page-10-2"></span>\_needed\_resources

Dictionary that lists shared resources that this module needs. Format is *{shared key: variable name}*, where *shared\_key* is a string with the name of needed resource, and *variable\_name* is a string to use when saving this variable. For example: {"Fields:E": "E"} will make *self.E*.

#### **Type**

*dict*

### diagnose()

Perform diagnostic step

This gets called on every step of the main simulation loop.

#### **Raises**

[NotImplementedError](https://docs.python.org/3/library/exceptions.html#NotImplementedError) – Method or function hasn't been implemented yet. This is an abstract base class. Derived classes must implement this method in order to be a concrete child class of [Diagnostic](#page-9-0).

#### <span id="page-10-1"></span>finalize()

Perform any finalization operations

This gets called once after the main simulation loop is complete.

#### initialize()

Perform any initialization operations

This gets called once before the main simulation loop. Base class definition creates output directory if it does not already exist. If subclass overrides this function, call *super().initialize()*

#### inspect\_resource(*resource: [dict](https://docs.python.org/3/library/stdtypes.html#dict)*)

#### **Deprecated**

*This method is only here for backwards compatability. New code should use the ``\_needed\_resources`` dictionary.*

Save references to data from other PhysicsModules If your subclass needs the data described by the key, now's their chance to save a reference to the data :param resource: A dictionary containing references to data shared by other

PhysicsModules.

#### <span id="page-10-0"></span>class turbopy.core.DynamicFactory

#### Bases: [ABC](https://docs.python.org/3/library/abc.html#abc.ABC)

Abstract class which provides dynamic factory functionality

This base class provides a dynamic factory pattern functionality to classes that derive from this.

#### classmethod is\_valid\_name(*name: [str](https://docs.python.org/3/library/stdtypes.html#str)*)

Check if the name is in the registry

#### classmethod lookup(*name: [str](https://docs.python.org/3/library/stdtypes.html#str)*)

Look up a name in the registry, and return the associated derived class

```
classmethod register(name_to_register: str, class_to_register, override=False)
```
Add a derived class to the registry

```
class turbopy.core.Grid(input_data: dict)
```
Bases: [object](https://docs.python.org/3/library/functions.html#object)

Grid class

#### **Parameters**

input\_data (*dict*) – Dictionary containing parameters needed to defined the grid. Currently only 1D grids are defined in turboPy.

The expected parameters are:

- "N" **| {**"dr" **|** "dx"**} :** The number of grid points (*int*) | the grid spacing (*float*)
- "min" **|** "x\_min" **|** "r\_min" **:** The coordinate value of the minimum grid point (*float*)
- "max" **|** "x\_max" **|** "r\_max" **:**

The coordinate value of the maximum grid point (*float*)

#### <span id="page-11-1"></span>\_input\_data

Dictionary containing parameters needed to defined the grid. Currently only 1D grids are defined in turboPy.

#### **Type**

*dict*

#### r\_min

Min of the Grid range.

#### **Type**

*float*, None

#### r\_max

Max of the Grid range.

**Type**

*float*, None

#### <span id="page-11-0"></span>num\_points

Number of points on Grid.

#### **Type**

*int*, None

#### dr

Grid spacing.

**Type** *float*, None

#### r, cell\_edges

Array of evenly spaced Grid values.

#### **Type**

[numpy.ndarray](https://numpy.org/doc/stable/reference/generated/numpy.ndarray.html#numpy.ndarray)

#### <span id="page-12-0"></span>cell\_centers

Value of the coordinate in the middle of each Grid cell.

**Type**

*float*

#### cell\_widths

Width of each cell in the Grid.

#### **Type**

[numpy.ndarray](https://numpy.org/doc/stable/reference/generated/numpy.ndarray.html#numpy.ndarray)

#### r\_inv

Inverse of coordinate values at each Grid point, 1/Grid.r.

#### **Type**

*float*

#### create\_interpolator(*r0*)

Return a function which linearly interpolates any field on this grid, to the point r0.

#### **Parameters**

r0 (*float*) – The requested point on the grid.

#### **Returns**

A function which takes a grid quantity y and returns the interpolated value of y at the point r0.

#### **Return type**

function

#### generate\_field(*num\_components=1*, *placement\_of\_points='edge-centered'*)

Returns squeezed [numpy.ndarray](https://numpy.org/doc/stable/reference/generated/numpy.ndarray.html#numpy.ndarray) of zeros with dimensions [Grid.num\\_points](#page-11-0) and *num\_components*.

#### **Parameters**

- num\_components ([int,](https://docs.python.org/3/library/functions.html#int) defaults to  $1$ ) Number of vector components at each point.
- placement\_of\_points ([str,](https://docs.python.org/3/library/stdtypes.html#str) defaults to "edge-centered") Designate position of points on grid

#### **Returns**

Squeezed array of zeros.

#### **Return type**

[numpy.ndarray](https://numpy.org/doc/stable/reference/generated/numpy.ndarray.html#numpy.ndarray)

#### generate\_linear()

Returns [numpy.ndarray](https://numpy.org/doc/stable/reference/generated/numpy.ndarray.html#numpy.ndarray) with [Grid.num\\_points](#page-11-0) evenly spaced in the interval between 0 and 1.

#### [numpy.ndarray](https://numpy.org/doc/stable/reference/generated/numpy.ndarray.html#numpy.ndarray)

Evenly spaced array.

#### parse\_grid\_data()

Initializes the grid spacing, range, and number of points on the grid from [Grid.\\_input\\_data](#page-11-1).

#### **Raises**

[RuntimeError](https://docs.python.org/3/library/exceptions.html#RuntimeError) – If the range and step size causes a non-integer number of grid points.

#### set\_value\_from\_keys(*var\_name*, *options*)

Initializes a specified attribute to a value provided in [Grid.\\_input\\_data](#page-11-1).

**Parameters**

- <span id="page-13-1"></span>• var\_name (*str*) – Attribute name to be initialized.
- options (*set*) Set of keys in [Grid.\\_input\\_data](#page-11-1) to search for values.

#### **Raises**

[KeyError](https://docs.python.org/3/library/exceptions.html#KeyError) – If none of the keys in *options* are present in [Grid.\\_input\\_data](#page-11-1).

<span id="page-13-0"></span>class turbopy.core.PhysicsModule(*owner:* [Simulation,](#page-14-0) *input\_data: [dict](https://docs.python.org/3/library/stdtypes.html#dict)*)

Bases: [DynamicFactory](#page-10-0)

This is the base class for all physics modules

By default, a subclass will share any public attributes as turboPy resources. The default resource name for these automatically shared attributes is the string form by combining the class name and the attribute name: *<class\_name>\_<attribute\_name>*.

If there are attributes that should not be automatically shared, then use the python "private" naming convention, and give the attribute a name which starts with an underscore.

#### **Parameters**

- **owner** ([Simulation](#page-14-0)) Simulation class that *[PhysicsModule](#page-13-0)* belongs to.
- input\_data (*dict*) Dictionary that contains user defined parameters about this object such as its name.

#### \_owner

Simulation class that PhysicsModule belongs to.

**Type**

[Simulation](#page-14-0)

#### \_module\_type

Module type.

**Type** *str*, None

#### \_input\_data

Dictionary that contains user defined parameters about this object such as its name.

#### **Type**

*dict*

#### \_registry

Registered derived ComputeTool classes.

**Type**

*dict*

#### \_factory\_type\_name

Type of PhysicsModule child class.

**Type** *str*

#### \_needed\_resources

Dictionary that lists shared resources that this module needs. Format is *{shared\_key: variable\_name}*, where *shared\_key* is a string with the name of needed resource, and *variable\_name* is a string to use when saving this variable. For example: {"Fields:E": "E"} will make *self.E*.

#### **Type**

*dict*

#### <span id="page-14-2"></span>\_resources\_to\_share

Dictionary that lists shared resources that this module is sharing to others. Format is *{shared\_key: variable}*, where *shared\_key* is a string with the name of resource to share, and *variable* is the data to be shared.

**Type**

*dict*

#### **Notes**

This class is based on Module class in TurboWAVE. Because python mutable/immutable is different than C++ pointers, the implementation here is different. Here, a "resource" is a dictionary, and can have more than one thing being shared. Note that the value stored in the dictionary needs to be mutable. Make sure not to reinitialize it, because other physics modules will be holding a reference to it.

#### exchange\_resources()

Main method for sharing resources with other [PhysicsModule](#page-13-0) objects.

This is the function where you call  $publicsL$ *resource()*, to tell other physics modules about data you want to share.

By default, any "public" attributes (those with names that do not start with an underscore) will be shared with the key *<class\_name>\_<attribute\_name>*.

#### initialize()

Perform initialization operations for this *[PhysicsModule](#page-13-0)* 

This is called before the main simulation loop

#### inspect\_resource(*resource: [dict](https://docs.python.org/3/library/stdtypes.html#dict)*)

#### **Deprecated**

*This method is only here for backwards compatability. New code should use the ``\_needed\_resources`` dictionary.*

Method for accepting resources shared by other PhysicsModules If your subclass needs the data described by the key, now's their chance to save a pointer to the data. :param resource: resource dictionary to be shared :type resource: *dict*

#### <span id="page-14-1"></span>publish\_resource(*resource: [dict](https://docs.python.org/3/library/stdtypes.html#dict)*)

#### **Deprecated**

*This method is only here for backwards compatability. New code should use the ``\_resources\_to\_share`` dictionary.*

Method which implements the details of sharing resources :param resource: resource dictionary to be shared :type resource: *dict*

#### reset()

Perform any needed reset operations

This is called at every time step in the main loop, before any of the calls to *update*.

#### update()

Do the main work of the [PhysicsModule](#page-13-0)

<span id="page-14-0"></span>This is called at every time step in the main loop.

#### class turbopy.core.Simulation(*input\_data: [dict](https://docs.python.org/3/library/stdtypes.html#dict)*)

Bases: [object](https://docs.python.org/3/library/functions.html#object)

Main turboPy simulation class

This Class "owns" all the physics modules, compute tools, and diagnostics. It also coordinates them. The main simulation loop is driven by an instance of this class.

### **Parameters**

input\_data (*dict*) – This dictionary contains all parameters needed to set up a turboPy simulation. Each key describes a section, and the value is another dictionary with the needed parameters for that section.

Expected keys are:

#### "Grid"**, optional**

Dictionary containing parameters needed to define the grid. Currently only 1D grids are defined in turboPy.

The expected parameters are:

```
• "N" | {"dr" | "dx"} :
```
The number of grid points (*int*) | the grid spacing (*float*)

```
• "min" | "x_min" | "r_min" :
```
The coordinate value of the minimum grid point (*float*)

```
• "max" | "x_max" | "r_max" :
```
The coordinate value of the maximum grid point (*float*)

#### "Clock"

Dictionary of parameters needed to define the simulation clock.

The expected parameters are:

- "start\_time" **:** The time for the start of the simulation (*float*)
- "end\_time" **:**

The time for the end of the simulation (*float*)

• "num\_steps" **|** "dt" **:**

The number of time steps (*int*) | the size of the time step (*float*)

• "print\_time" **:**

*bool*, optional, default is False

#### "PhysicsModules"

[*dict* [str, *dict*]] Dictionary of *[PhysicsModule](#page-13-0)* items needed for the simulation.

Each key in the dictionary should map to a [PhysicsModule](#page-13-0) subclass key in the [PhysicsModule](#page-13-0) registry.

The value is a dictionary of parameters which is passed to the constructor for the [PhysicsModule](#page-13-0).

#### "Diagnostics"

[*dict* [str, *dict*], optional] Dictionary of [Diagnostic](#page-9-0) items needed for the simulation.

Each key in the dictionary should map to a [Diagnostic](#page-9-0) subclass key in the [Diagnostic](#page-9-0) registry.

The value is a dictionary of parameters which is passed to the constructor for the [Diagnostic](#page-9-0).

<span id="page-16-2"></span>If the key is not found in the registry, then the key/value pair is interpreted as a default parameter value, and is added to dictionary of parameters for all of the [Diagnostic](#page-9-0) constructors.

If the directory and filename keys are not specified, default values are created in the [read\\_diagnostics\\_from\\_input\(\)](#page-16-0) method. The default name for the directory is "default\_output" and the default filename is the name of the Diagnostic subclass followed by a number.

#### "Tools"

[*dict* [str, *dict*], optional] Dictionary of ComputeToo1 items needed for the simulation.

Each key in the dictionary should map to a [ComputeTool](#page-8-2) subclass key in the [ComputeTool](#page-8-2) registry.

The value is a dictionary of parameters which is passed to the constructor for the [ComputeTool](#page-8-2).

#### <span id="page-16-1"></span>physics\_modules

A list of [PhysicsModule](#page-13-0) objects for this simulation.

#### **Type**

list of [PhysicsModule](#page-13-0) subclass objects

#### diagnostics

A list of [Diagnostic](#page-9-0) objects for this simulation.

**Type**

list of [Diagnostic](#page-9-0) subclass objects

#### compute\_tools

A list of [ComputeTool](#page-8-2) objects for this simulation.

**Type**

list of [ComputeTool](#page-8-2) subclass objects

#### finalize\_simulation()

Close out the simulation

Runs the [Diagnostic.finalize\(\)](#page-10-1) method for each diagnostic.

#### find\_tool\_by\_name(*tool\_name: [str](https://docs.python.org/3/library/stdtypes.html#str)*, *custom\_name: [Optional\[](https://docs.python.org/3/library/typing.html#typing.Optional)[str\]](https://docs.python.org/3/library/stdtypes.html#str) = None*)

Returns the [ComputeTool](#page-8-2) associated with the given name

#### fundamental\_cycle()

Perform one step of the main time loop

Executes each diagnostic and physics module, and advances the clock.

#### prepare\_simulation()

Prepares the simulation by reading the input and initializing physics modules and diagnostics.

#### read\_clock\_from\_input()

Construct the clock based on input parameters

#### <span id="page-16-0"></span>read\_diagnostics\_from\_input()

Construct [Diagnostic](#page-9-0) instances based on input

#### read\_grid\_from\_input()

Construct the grid based on input parameters

#### <span id="page-17-0"></span>read\_modules\_from\_input()

Construct [PhysicsModule](#page-13-0) instances based on input

#### read\_tools\_from\_input()

Construct ComputeTools based on input

#### run()

Runs the simulation

This initializes the simulation, runs the main loop, and then finalizes the simulation.

#### sort\_modules()

Sort [Simulation.physics\\_modules](#page-16-1) by some logic

Unused stub for future implementation

#### class turbopy.core.SimulationClock(*owner:* [Simulation,](#page-14-0) *input\_data: [dict](https://docs.python.org/3/library/stdtypes.html#dict)*)

Bases: [object](https://docs.python.org/3/library/functions.html#object)

#### Clock class for turboPy

#### **Parameters**

- owner ([Simulation](#page-14-0)) Simulation class that SimulationClock belongs to.
- input\_data (*dict*) Dictionary of parameters needed to define the simulation clock.

The expected parameters are:

- **–** "start\_time" **:** The time for the start of the simulation (*float*)
- **–** "end\_time" **:** The time for the end of the simulation (*float*)
- **–** "num\_steps" **|** "dt" **:** The number of time steps (*int*) | the size of the time step (*float*)
- **–** "print\_time" **:**

*bool*, optional, default is False

#### \_owner

Simulation class that SimulationClock belongs to.

#### **Type**

[Simulation](#page-14-0)

#### \_input\_data

Dictionary of parameters needed to define the simulation clock.

#### **Type**

*dict*

#### start\_time

Clock start time.

#### **Type**

*float*

#### time

Current time on clock.

#### **Type**

*float*

#### <span id="page-18-2"></span>end\_time

Clock end time.

#### **Type**

*float*

#### this\_step

Current time step since start.

**Type** *int*

#### print\_time

If True will print current time after each increment.

**Type**

*bool*

#### num\_steps

Number of steps clock will take in the interval.

**Type** *int*

dt

Time passed at each increment.

**Type**

*float*

#### advance()

Increment the time

#### is\_running()

Check if time is less than end time

#### turn\_back(*num\_steps=1*)

Set the time back *num\_steps* time steps

### <span id="page-18-0"></span>**3.2 Diagnostic classes**

Diagnostics module for the turboPy computational physics simulation framework.

Diagnostics can access PhysicsModule data. They are called every time step, or every N steps. They can write to file, cache for later, update plots, etc, and they can halt the simulation if conditions require.

<span id="page-18-1"></span>class turbopy.diagnostics.CSVOutputUtility(*filename*, *diagnostic\_size*, *\*\*kwargs*)

Bases: [OutputUtility](#page-24-0)

Comma separated value (CSV) diagnostic output helper class

Provides routines for writing data to a file in CSV format. This class can be used by Diagnostics subclassses to handle output to csv format.

**Parameters**

• filename  $(str)$  $(str)$  $(str)$  – File name for CSV data file.

• diagnostic\_size  $((int, int))$  $((int, int))$  $((int, int))$  $((int, int))$  $((int, int))$  – Size of data set to be written to CSV file. First value is the number of time points. Second value is number of spatial points.

#### <span id="page-19-0"></span>filename

File name for CSV data file.

**Type**

[str](https://docs.python.org/3/library/stdtypes.html#str)

#### buffer

Buffer for storing data before it is written to file.

**Type**

[numpy.ndarray](https://numpy.org/doc/stable/reference/generated/numpy.ndarray.html#numpy.ndarray)

#### buffer\_index

Position in buffer.

#### **Type**

[int](https://docs.python.org/3/library/functions.html#int)

#### append(*data*)

Append data to the buffer.

Deprecated since version `append`: has been removed from the public API. Use *diagnose* instead.

#### diagnose(*data*)

Adds 'data' into csv output buffer.

#### **Parameters**

 $data$  ([numpy.ndarray](https://numpy.org/doc/stable/reference/generated/numpy.ndarray.html#numpy.ndarray)) – 1D numpy array of values to be added to the buffer.

#### finalize()

Write the CSV data to file.

#### write\_data()

Write buffer to file

#### class turbopy.diagnostics.ClockDiagnostic(*owner:* [Simulation,](#page-14-0) *input\_data: [dict](https://docs.python.org/3/library/stdtypes.html#dict)*)

#### Bases: [Diagnostic](#page-9-0)

Diagnostic subclass used to store and save time data into a CSV file using the CSVOutputUtility class.

#### **Parameters**

- owner ([Simulation](#page-14-0)) The Simulation object that contains this object
- input\_data  $(dict)$  $(dict)$  $(dict)$  Dictionary containing information about this diagnostic such as its name

#### owner

The Simulation object that contains this object

#### **Type** *[Simulation](#page-14-0)*

#### input\_data

Dictionary containing information about this diagnostic such as its name

#### **Type**

[dict](https://docs.python.org/3/library/stdtypes.html#dict)

#### <span id="page-20-0"></span>filename

File name for CSV time file

**Type**

[str](https://docs.python.org/3/library/stdtypes.html#str)

#### csv

Array to store values to be written into a CSV file

**Type**

[numpy.ndarray](https://numpy.org/doc/stable/reference/generated/numpy.ndarray.html#numpy.ndarray)

#### interval

The time interval to wait in between writing to output file. If interval is None, then the outputs are written only at the end of the simulation.

#### **Type**

[float,](https://docs.python.org/3/library/functions.html#float) None

#### handler

The [IntervalHandler](#page-24-1) object that handles writing to output files while the simulation is running. Is None if the interval parameter is not specified

#### **Type**

*[IntervalHandler](#page-24-1)*

#### diagnose()

Append time into the csv buffer.

#### finalize()

Write time into self.csv and saves as a CSV file.

#### initialize()

Initialize *self.csv* as an instance of the CSVOuputUtility class.

class turbopy.diagnostics.FieldDiagnostic(*owner:* [Simulation,](#page-14-0) *input\_data: [dict](https://docs.python.org/3/library/stdtypes.html#dict)*)

#### Bases: [Diagnostic](#page-9-0)

#### **Parameters**

- owner ([Simulation](#page-14-0)) Simulation object containing current object.
- input\_data ([dict](https://docs.python.org/3/library/stdtypes.html#dict)) Dictionary that contains information regarding location, field, and output type.

#### component

**Type**

[str](https://docs.python.org/3/library/stdtypes.html#str)

#### field\_name

Field.

**Type** [str](https://docs.python.org/3/library/stdtypes.html#str)

output

Output type.

**Type**

[str](https://docs.python.org/3/library/stdtypes.html#str)

#### <span id="page-21-0"></span>field

Field as dictated by resource.

#### **Type**

[str,](https://docs.python.org/3/library/stdtypes.html#str) None

#### dump\_interval

Time interval at which the diagnostic is run.

**Type**

[int,](https://docs.python.org/3/library/functions.html#int) None

#### write\_interval

Time interval at which the diagnostic buffer is written to file. If this is None, then the buffer is not written out until the end of the simulation.

#### **Type**

[int,](https://docs.python.org/3/library/functions.html#int) None

#### diagnose

Uses the dump and write handlers to perform the diagnostic actions.

#### **Type**

method

#### diagnostic\_size

Size of data set to be written to CSV file. First value is the number of time points. Second value is number of spatial points.

#### **Type**

[\(int,](https://docs.python.org/3/library/functions.html#int) [int\)](https://docs.python.org/3/library/functions.html#int), None

#### diagnose()

Perform diagnostic step

This gets called on every step of the main simulation loop.

#### **Raises**

[NotImplementedError](https://docs.python.org/3/library/exceptions.html#NotImplementedError) – Method or function hasn't been implemented yet. This is an abstract base class. Derived classes must implement this method in order to be a concrete child class of Diagnostic.

#### do\_diagnostic()

Run output\_function depending on field.shape.

#### finalize()

Write the CSV data to file if CSV is the proper output type.

#### initialize()

Initialize diagnostic\_size and output function if provided as csv, and self.csv as an instance of the [CSVOutputUtility](#page-18-1) class.

class turbopy.diagnostics.GridDiagnostic(*owner:* [Simulation,](#page-14-0) *input\_data: [dict](https://docs.python.org/3/library/stdtypes.html#dict)*)

#### Bases: [Diagnostic](#page-9-0)

Diagnostic subclass used to store and save grid data into a CSV file

#### **Parameters**

• **owner** ([Simulation](#page-14-0)) – The 'Simulation' object that contains this object

• input\_data  $(dict)$  $(dict)$  $(dict)$  – Dictionary containing information about this diagnostic such as its name

#### <span id="page-22-0"></span>owner

The 'Simulation' object that contains this object

**Type**

*[Simulation](#page-14-0)*

#### input\_data

Dictionary containing information about this diagnostic such as its name

**Type** [dict](https://docs.python.org/3/library/stdtypes.html#dict)

#### filename

File name for CSV grid file

**Type**

[str](https://docs.python.org/3/library/stdtypes.html#str)

#### diagnose()

Grid diagnotic only runs at startup

initialize()

Save grid data into CSV file

#### class turbopy.diagnostics.HistoryDiagnostic(*owner:* [Simulation,](#page-14-0) *input\_data: [dict](https://docs.python.org/3/library/stdtypes.html#dict)*)

#### Bases: [Diagnostic](#page-9-0)

Outputs histories/traces as functions of time

This diagnostic assists in outputting 1D history traces. Multiple time- dependant quantities can be selected, and are output to a NetCDF file using the xarray python package.

#### **Examples**

When using a python dictionary to define the turboPy simulation, the history diagnostics can be added as in this example. Each item in the "traces" list has several key: value pairs. The "name" key corresponds to a turboPy resource that is shared by another module. The "coords" key is used in cases where the shared resource is more than just a scalar quantitiy. In this example, the position and momentum are length-3 vectors, with the three entries corresponding to the three vector components. In the case where a resources is a quantity on the grid, then something like 'coords': ['x'], 'units': 'm' might be appropriate.

Note that the 'coords' list has two items, because the shape of the shared numpy array is  $(1, 3)$  in this example. The first item is basically just a placeholder, and is called "dim0".

```
>>> simulation_parameters = {"Diagnostics": {
            "histories": {
                "filename": "output.nc",
                "traces": [
                     {'name': 'EMField:E'},
                     {'name': 'ChargedParticle:momentum',
                     'units': 'kg m/s',
                     'coords': ["dim0", "vector component"],
                     'long_name': 'Particle Momentum'
                    },
```
(continues on next page)

(continued from previous page)

```
{'name': 'ChargedParticle:position',
                 'units': 'm',
                 'coords': ["dim0", "vector component"],
                 'long_name': 'Particle Position'
                },
            ]
        }
    }
}
```
This is another example of a similar history setup, but in the format expected for a toml input file.

```
[Diagnostics.histories]
filename = "history.nc"
[[Diagnostics.histories.traces]]
name = 'ChargedParticle:momentum'
units = \text{kg m/s}coords = ["dim0", "vector component"]
long_name = 'Particle Momentum'
[[Diagnostics.histories.traces]]
name = 'ChargedParticle:position'
units = 'm'
coords = ["dim0", "vector component"]
long_name = 'Particle Position'
[[Diagnostics.histories.traces]]
name = 'EMField:E'
```
#### **References**

[1] C. Birdsall and A. Langdon. Plasma Physics via Computer Simulation. Institute of Physics Series in Plasma Physics and Fluid Dynamics. Taylor & Francis, 2004. Page 382.

#### diagnose()

Perform diagnostic step

This gets called on every step of the main simulation loop.

#### **Raises**

[NotImplementedError](https://docs.python.org/3/library/exceptions.html#NotImplementedError) – Method or function hasn't been implemented yet. This is an abstract base class. Derived classes must implement this method in order to be a concrete child class of Diagnostic.

#### finalize()

Perform any finalization operations

This gets called once after the main simulation loop is complete.

#### initialize()

Perform any initialization operations

This gets called once before the main simulation loop. Base class definition creates output directory if it does not already exist. If subclass overrides this function, call *super().initialize()*

#### <span id="page-24-2"></span><span id="page-24-1"></span>class turbopy.diagnostics.IntervalHandler(*interval*, *action*)

#### Bases: [object](https://docs.python.org/3/library/functions.html#object)

Calls a function (action) if a given interval has passed

#### **Parameters**

- $\bullet$  interval (*float*, None) The time interval to wait in between actions. If interval is None, then the action will be called every time.
- action (callable) The function to call when the interval has passed

#### perform\_action(*time*)

Perform the action if an interval has passed

class turbopy.diagnostics.NPYOutputUtility(*filename*, *diagnostic\_size*, *\*\*kwargs*)

#### Bases: [OutputUtility](#page-24-0)

NumPy formatted binary file (.npy) diagnostic output helper class

Provides routines for writing data to a file in NumPy format. This class can be used by Diagnostics subclassses to handle output to .npy format.

#### **Parameters**

- filename  $(str)$  $(str)$  $(str)$  File name for .npy data file.
- diagnostic\_size  $((int, int)) ((int, int)) ((int, int)) ((int, int)) ((int, int)) -$  Size of data set to be written to .npy file. First value is the number of time points. Second value is number of spatial points.

#### filename

File name for .npy data file.

#### **Type**

[str](https://docs.python.org/3/library/stdtypes.html#str)

#### buffer

Buffer for storing data before it is written to file.

#### **Type**

[numpy.ndarray](https://numpy.org/doc/stable/reference/generated/numpy.ndarray.html#numpy.ndarray)

### buffer\_index

Position in buffer.

#### **Type**

[int](https://docs.python.org/3/library/functions.html#int)

#### diagnose(*data*)

Adds 'data' into npy output buffer.

#### **Parameters**

**data** ([numpy.ndarray](https://numpy.org/doc/stable/reference/generated/numpy.ndarray.html#numpy.ndarray))  $-1D$  numpy array of values to be added to the buffer.

### finalize()

Write the npy data to file.

#### <span id="page-24-0"></span>write\_data()

Write buffer to file

#### <span id="page-25-0"></span>class turbopy.diagnostics.OutputUtility(*input\_data*)

Bases: [ABC](https://docs.python.org/3/library/abc.html#abc.ABC)

Abstract base class for output utility

An instance of an OutputUtility can (optionally) be used by diagnostic classes to assist with the implementation details needed for outputing the diagnostic information.

#### abstract diagnose(*data*)

Perform the diagnostic

#### abstract finalize()

Perform any finalization steps when the simulation is complete

#### abstract write\_data()

Optional function for writting buffer to file etc.

class turbopy.diagnostics.PointDiagnostic(*owner:* [Simulation,](#page-14-0) *input\_data: [dict](https://docs.python.org/3/library/stdtypes.html#dict)*)

#### Bases: [Diagnostic](#page-9-0)

#### **Parameters**

- owner ([Simulation](#page-14-0)) Simulation object containing current object.
- input\_data  $(dict)$  $(dict)$  $(dict)$  Dictionary that contains information regarding location, field, and output type.

#### location

Location.

**Type**

[str](https://docs.python.org/3/library/stdtypes.html#str)

#### field\_name

Field name.

**Type**

[str](https://docs.python.org/3/library/stdtypes.html#str)

#### output

Output type.

**Type**

[str](https://docs.python.org/3/library/stdtypes.html#str)

#### get\_value

Function to get value given the field.

#### **Type**

function, None

#### field

Field as dictated by resource.

#### **Type**

[str,](https://docs.python.org/3/library/stdtypes.html#str) None

#### output\_function

Function for assigned output method: standard output or csv.

#### **Type**

function, None

#### <span id="page-26-1"></span>csv

numpy.ndarray being written as a csv file.

#### **Type**

[numpy.ndarray](https://numpy.org/doc/stable/reference/generated/numpy.ndarray.html#numpy.ndarray), None

#### diagnose()

Run output function given the value of the field.

#### finalize()

Write the CSV data to file if CSV is the proper output type.

#### initialize()

Initialize output function if provided as csv, and self.csv as an instance of the CSVOuputUtility class.

#### class turbopy.diagnostics.PrintOutputUtility(*input\_data*)

```
Bases: OutputUtility
```
OutputUtility which writes to the screen

#### diagnose(*data*)

Prints out data to standard output.

#### **Parameters**

data ([numpy.ndarray](https://numpy.org/doc/stable/reference/generated/numpy.ndarray.html#numpy.ndarray)) – 1D numpy array of values.

### <span id="page-26-0"></span>**3.3 Compute tools**

Several subclasses of the [turbopy.core.ComputeTool](#page-8-2) class for common scenarios

Included stock subclasses:

- Solver for the 1D radial Poisson's equation
- Helper functions for constructing sparse finite difference matrices
- Charged particle pusher using the Boris method
- Interpolate a function  $y(x)$  given y on a grid in x

class turbopy.computetools.BorisPush(*owner:* [Simulation,](#page-14-0) *input\_data: [dict](https://docs.python.org/3/library/stdtypes.html#dict)*)

#### Bases: [ComputeTool](#page-8-2)

Calculate charged particle motion in electric and magnetic fields

This is an implementation of the Boris push algorithm.

#### **Parameters**

- owner ([Simulation](#page-14-0)) The turbopy.core. Simulation object that contains this object
- input\_data  $(dict)$  $(dict)$  $(dict)$  There are no custom configuration options for this tool

#### c2

The speed of light squared

**Type** [float](https://docs.python.org/3/library/functions.html#float)

#### <span id="page-27-0"></span>push(*position*, *momentum*, *charge*, *mass*, *E*, *B*)

Update the position and momentum of a charged particle in an electromagnetic field

#### **Parameters**

- **position** ([numpy.ndarray](https://numpy.org/doc/stable/reference/generated/numpy.ndarray.html#numpy.ndarray)) The initial position of the particle as a vector
- momentum ([numpy.ndarray](https://numpy.org/doc/stable/reference/generated/numpy.ndarray.html#numpy.ndarray)) The initial momentum of the particle as a vector
- charge  $(fload)$  The electric charge of the particle
- mass  $(fload)$  The mass of the particle
- E ([numpy.ndarray](https://numpy.org/doc/stable/reference/generated/numpy.ndarray.html#numpy.ndarray)) The value of the electric field at the particle
- B ([numpy.ndarray](https://numpy.org/doc/stable/reference/generated/numpy.ndarray.html#numpy.ndarray)) The value of the magnetic field at the particle

#### class turbopy.computetools.FiniteDifference(*owner:* [Simulation,](#page-14-0) *input\_data: [dict](https://docs.python.org/3/library/stdtypes.html#dict)*)

#### Bases: [ComputeTool](#page-8-2)

Helper functions for constructing finite difference matrices

This class contains functions for constructing finite difference approximations to various differential operators. The [scipy](https://docs.scipy.org/doc/scipy/index.html#module-scipy). sparse package from scipy is used since most of these are tridiagonal sparse matrices.

#### **Parameters**

- owner ([Simulation](#page-14-0)) The turbopy.core. Simulation object that contains this object
- input\_data  $(dict)$  $(dict)$  $(dict)$  Dictionary of configuration options. The expected parameters are:
	- **–** "method" **| {**"centered" **|** "upwind\_left"**} :** Select between centered difference, and left upwind difference for the *setup\_ddx* member function.

#### BC\_left\_avg()

Sparse matrix to set average solution at left boundary

#### **Returns**

Matrix which implements a boundary condition for the left boundary.

#### **Return type**

[scipy.sparse.dia\\_matrix](https://docs.scipy.org/doc/scipy/reference/generated/scipy.sparse.dia_matrix.html#scipy.sparse.dia_matrix)

#### BC\_left\_extrap()

Sparse matrix to extrapolate solution at left boundary

#### **Returns**

Matrix which implements a boundary condition for the left boundary such that the solution at the first two internal grid points is extrapolated to the boundary point.

#### **Return type**

[scipy.sparse.dia\\_matrix](https://docs.scipy.org/doc/scipy/reference/generated/scipy.sparse.dia_matrix.html#scipy.sparse.dia_matrix)

#### BC\_left\_flat()

Sparse matrix to set Neumann condition at left boundary

#### **Returns**

Matrix which implements a boundary condition for the left boundary such that the derivative of the solution is zero at the boundary.

#### **Return type**

[scipy.sparse.dia\\_matrix](https://docs.scipy.org/doc/scipy/reference/generated/scipy.sparse.dia_matrix.html#scipy.sparse.dia_matrix)

#### <span id="page-28-1"></span>BC\_left\_quad()

Sparse matrix for quadratic extrapolation at left boundary

#### **Returns**

Matrix which implements a boundary condition for the left boundary such that the solution at the first two internal grid points is extrapolated to the boundary point.

#### **Return type**

[scipy.sparse.dia\\_matrix](https://docs.scipy.org/doc/scipy/reference/generated/scipy.sparse.dia_matrix.html#scipy.sparse.dia_matrix)

#### BC\_right\_extrap()

Sparse matrix to extrapolate solution at right boundary

#### **Returns**

Matrix which implements a boundary condition for the right boundary such that the solution at the first two internal grid points is extrapolated to the boundary point.

#### **Return type**

[scipy.sparse.dia\\_matrix](https://docs.scipy.org/doc/scipy/reference/generated/scipy.sparse.dia_matrix.html#scipy.sparse.dia_matrix)

#### <span id="page-28-0"></span>centered\_difference(*y*)

Centered finite difference estimate for dy/dx

#### **Parameters**

y ([numpy.ndarray](https://numpy.org/doc/stable/reference/generated/numpy.ndarray.html#numpy.ndarray)) – Vector of values on the grid

#### **Returns**

Estimate of the derivative dy/dx constructed using the centered finite difference method

#### **Return type**

[numpy.ndarray](https://numpy.org/doc/stable/reference/generated/numpy.ndarray.html#numpy.ndarray)

#### ddr()

Finite difference matrix for (d/dr) f

#### **Returns**

Matrix which implements a finite difference approximation to df/dr

#### **Return type**

[scipy.sparse.dia\\_matrix](https://docs.scipy.org/doc/scipy/reference/generated/scipy.sparse.dia_matrix.html#scipy.sparse.dia_matrix)

#### ddx()

Finite difference matrix for df/dx (centered)

#### **Returns**

Matrix which implements the centered finite difference approximation to df/dx

#### **Return type**

[scipy.sparse.dia\\_matrix](https://docs.scipy.org/doc/scipy/reference/generated/scipy.sparse.dia_matrix.html#scipy.sparse.dia_matrix)

#### $del2()$

Finite difference matrix for d2/dx2

#### **Returns**

Matrix which implements a finite difference approximation to  $\left(\frac{d}{dx}\right)\left(\frac{df}{dx}\right)$ 

#### **Return type**

[scipy.sparse.dia\\_matrix](https://docs.scipy.org/doc/scipy/reference/generated/scipy.sparse.dia_matrix.html#scipy.sparse.dia_matrix)

#### del2\_radial()

Finite difference matrix for  $(1/r)(d/dr)(r (df/dr))$ 

#### <span id="page-29-1"></span>**Returns**

Matrix which implements a finite difference approximation to  $(1/r)(d/dr)(r (df/dr))$ 

#### **Return type**

[scipy.sparse.dia\\_matrix](https://docs.scipy.org/doc/scipy/reference/generated/scipy.sparse.dia_matrix.html#scipy.sparse.dia_matrix)

#### radial\_curl()

Finite difference matrix for  $(rf)'/r = (1/r)(d/dr)(rf)$ 

#### **Returns**

Matrix which implements a finite difference approximation to  $(rf)'/r = (1/r)(d/dr)(rf)$ 

#### **Return type**

[scipy.sparse.dia\\_matrix](https://docs.scipy.org/doc/scipy/reference/generated/scipy.sparse.dia_matrix.html#scipy.sparse.dia_matrix)

#### setup\_ddx()

Select between centered and upwind finite difference

#### **Returns**

Returns a reference to either [centered\\_difference\(\)](#page-28-0) or [upwind\\_left\(\)](#page-29-0), based on the configuration option input\_data["method"]

#### **Return type**

function

### <span id="page-29-0"></span>upwind\_left(*y*)

Left upwind finite difference estimate for dy/dx

#### **Parameters**

y ([numpy.ndarray](https://numpy.org/doc/stable/reference/generated/numpy.ndarray.html#numpy.ndarray)) – Vector of values on the grid

#### **Returns**

Estimate of the derivative dy/dx constructed using the left upwind finite difference method

#### **Return type**

[numpy.ndarray](https://numpy.org/doc/stable/reference/generated/numpy.ndarray.html#numpy.ndarray)

#### class turbopy.computetools.Interpolators(*owner:* [Simulation,](#page-14-0) *input\_data: [dict](https://docs.python.org/3/library/stdtypes.html#dict)*)

Bases: [ComputeTool](#page-8-2)

Interpolate a function  $y(x)$  given y at grid points in x

#### **Parameters**

- owner ([Simulation](#page-14-0)) The turbopy.core. Simulation object that contains this object
- input\_data  $(dict)$  $(dict)$  $(dict)$  There are no custom configuration options for this tool

#### interpolate1D(*x*, *y*, *kind='linear'*)

Given two datasets, return an interpolating function

#### **Parameters**

- $\mathbf{x}$  ([list](https://docs.python.org/3/library/stdtypes.html#list)) List of input values to be interpolated
- $\mathbf{y}$  ([list](https://docs.python.org/3/library/stdtypes.html#list)) List of output values to be interpolated
- kind  $(s \tau r)$  Order of function being used to relate the two datasets, defaults to "linear". Passed as a parameter to scipy.interpolate.interpolate.interp1d.

#### **Returns**

**f** – Function which interpolates  $y(x)$  given grid *x* and values *y* on the grid.

#### **Return type**

scipy.interpolate.interpolate.interp1d

<span id="page-30-0"></span>class turbopy.computetools.PoissonSolver1DRadial(*owner:* [Simulation,](#page-14-0) *input\_data: [dict](https://docs.python.org/3/library/stdtypes.html#dict)*)

Bases: [ComputeTool](#page-8-2)

Solve 1D radial Poisson's Equation, using finite difference methods

#### **Parameters**

- owner ([Simulation](#page-14-0)) The [turbopy.core.Simulation](#page-14-0) object that contains this object
- input\_data  $(dict)$  $(dict)$  $(dict)$  There are no custom configuration options for this tool

#### solve(*sources*)

Solves Poisson's Equation

#### **Parameters**

sources ([numpy.ndarray](https://numpy.org/doc/stable/reference/generated/numpy.ndarray.html#numpy.ndarray)) – Vector containing source terms for the Poisson equation

#### **Returns**

Vector containing the finite difference solution

#### **Return type**

[numpy.ndarray](https://numpy.org/doc/stable/reference/generated/numpy.ndarray.html#numpy.ndarray)

For more details about the turboPy framework, see [the published paper](https://doi.org/10.1016/j.cpc.2020.107607) in Computer Physics Communications.

Follow along with development at <https://github.com/NRL-Plasma-Physics-Division/turbopy>

An example of an "app" created with the turboPy framework is available here: [https://github.com/](https://github.com/NRL-Plasma-Physics-Division/particle-in-field) [NRL-Plasma-Physics-Division/particle-in-field](https://github.com/NRL-Plasma-Physics-Division/particle-in-field)

# **FOUR**

# **INDICES AND TABLES**

- <span id="page-32-0"></span>• genindex
- modindex
- search

# **PYTHON MODULE INDEX**

<span id="page-34-0"></span>t

turbopy.computetools, [23](#page-26-0) turbopy.core, [5](#page-8-1) turbopy.diagnostics, [15](#page-18-0)

### **INDEX**

### <span id="page-36-0"></span>Symbols

- \_factory\_type\_name (*turbopy.core.ComputeTool attribute*), [5](#page-8-4)
- \_factory\_type\_name (*turbopy.core.Diagnostic attribute*), [6](#page-9-1)
- \_factory\_type\_name (*turbopy.core.PhysicsModule attribute*), [10](#page-13-1)
- \_input\_data (*turbopy.core.ComputeTool attribute*), [6](#page-9-1)
- \_input\_data (*turbopy.core.Diagnostic attribute*), [6](#page-9-1)
- \_input\_data (*turbopy.core.Grid attribute*), [8](#page-11-2)
- \_input\_data (*turbopy.core.PhysicsModule attribute*), [10](#page-13-1)
- \_input\_data (*turbopy.core.SimulationClock attribute*), [14](#page-17-0)
- \_module\_type (*turbopy.core.PhysicsModule attribute*), [10](#page-13-1)
- \_needed\_resources (*turbopy.core.Diagnostic attribute*), [7](#page-10-2)
- \_needed\_resources (*turbopy.core.PhysicsModule attribute*), [10](#page-13-1)
- \_owner (*turbopy.core.ComputeTool attribute*), [5](#page-8-4)
- \_owner (*turbopy.core.Diagnostic attribute*), [6](#page-9-1)
- \_owner (*turbopy.core.PhysicsModule attribute*), [10](#page-13-1)
- \_owner (*turbopy.core.SimulationClock attribute*), [14](#page-17-0)
- \_registry (*turbopy.core.ComputeTool attribute*), [5](#page-8-4)
- \_registry (*turbopy.core.Diagnostic attribute*), [6](#page-9-1)
- \_registry (*turbopy.core.PhysicsModule attribute*), [10](#page-13-1)

\_resources\_to\_share (*turbopy.core.PhysicsModule attribute*), [10](#page-13-1)

### A

advance() (*turbopy.core.SimulationClock method*), [15](#page-18-2) append() (*turbopy.diagnostics.CSVOutputUtility method*), [16](#page-19-0)

### B

BC\_left\_avg() (*turbopy.computetools.FiniteDifference method*), [24](#page-27-0)

BC\_left\_extrap() (*turbopy.computetools.FiniteDifference method*), [24](#page-27-0)

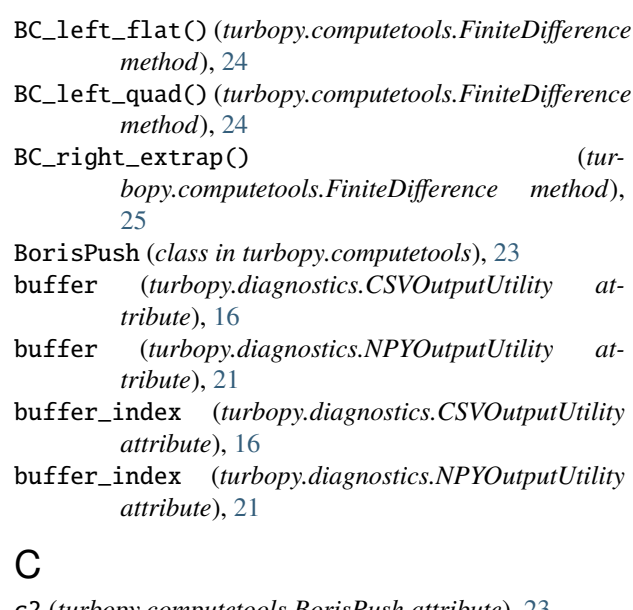

c2 (*turbopy.computetools.BorisPush attribute*), [23](#page-26-1) cell\_centers (*turbopy.core.Grid attribute*), [8](#page-11-2) cell\_widths (*turbopy.core.Grid attribute*), [9](#page-12-0) centered\_difference() (*turbopy.computetools.FiniteDifference method*), [25](#page-28-1) ClockDiagnostic (*class in turbopy.diagnostics*), [16](#page-19-0) component (*turbopy.diagnostics.FieldDiagnostic attribute*), [17](#page-20-0) compute\_tools (*turbopy.core.Simulation attribute*), [13](#page-16-2) ComputeTool (*class in turbopy.core*), [5](#page-8-4) create\_interpolator() (*turbopy.core.Grid method*), [9](#page-12-0) csv (*turbopy.diagnostics.ClockDiagnostic attribute*), [17](#page-20-0)

csv (*turbopy.diagnostics.PointDiagnostic attribute*), [22](#page-25-0) CSVOutputUtility (*class in turbopy.diagnostics*), [15](#page-18-2) custom\_name (*turbopy.core.ComputeTool attribute*), [6](#page-9-1)

### D

ddr() (*turbopy.computetools.FiniteDifference method*), [25](#page-28-1)

ddx() (*turbopy.computetools.FiniteDifference method*), [25](#page-28-1)

- del2() (*turbopy.computetools.FiniteDifference method*), filename (*turbopy.diagnostics.CSVOutputUtility at-*[25](#page-28-1)
- del2\_radial() (*turbopy.computetools.FiniteDifference method*), [25](#page-28-1)
- diagnose (*turbopy.diagnostics.FieldDiagnostic attribute*), [18](#page-21-0)
- diagnose() (*turbopy.core.Diagnostic method*), [7](#page-10-2)
- diagnose() (*turbopy.diagnostics.ClockDiagnostic method*), [17](#page-20-0)
- diagnose() (*turbopy.diagnostics.CSVOutputUtility method*), [16](#page-19-0)
- diagnose() (*turbopy.diagnostics.FieldDiagnostic method*), [18](#page-21-0)
- diagnose() (*turbopy.diagnostics.GridDiagnostic method*), [19](#page-22-0)
- diagnose() (*turbopy.diagnostics.HistoryDiagnostic method*), [20](#page-23-0)
- diagnose() (*turbopy.diagnostics.NPYOutputUtility method*), [21](#page-24-2)
- diagnose() (*turbopy.diagnostics.OutputUtility method*), [22](#page-25-0)
- diagnose() (*turbopy.diagnostics.PointDiagnostic method*), [23](#page-26-1)
- diagnose() (*turbopy.diagnostics.PrintOutputUtility method*), [23](#page-26-1)
- Diagnostic (*class in turbopy.core*), [6](#page-9-1)
- diagnostic\_size (*turbopy.diagnostics.FieldDiagnostic attribute*), [18](#page-21-0)
- diagnostics (*turbopy.core.Simulation attribute*), [13](#page-16-2)
- do\_diagnostic() (*turbopy.diagnostics.FieldDiagnostic method*), [18](#page-21-0)
- dr (*turbopy.core.Grid attribute*), [8](#page-11-2)
- dt (*turbopy.core.SimulationClock attribute*), [15](#page-18-2)
- dump\_interval (*turbopy.diagnostics.FieldDiagnostic attribute*), [18](#page-21-0)
- DynamicFactory (*class in turbopy.core*), [7](#page-10-2)

# E

end\_time (*turbopy.core.SimulationClock attribute*), [15](#page-18-2) exchange\_resources() (*turbopy.core.PhysicsModule method*), [11](#page-14-2)

# F

field (*turbopy.diagnostics.FieldDiagnostic attribute*), [17](#page-20-0) field (*turbopy.diagnostics.PointDiagnostic attribute*), [22](#page-25-0) field\_name (*turbopy.diagnostics.FieldDiagnostic attribute*), [17](#page-20-0) field\_name (*turbopy.diagnostics.PointDiagnostic attribute*), [22](#page-25-0)

FieldDiagnostic (*class in turbopy.diagnostics*), [17](#page-20-0)

filename (*turbopy.diagnostics.ClockDiagnostic attribute*), [16](#page-19-0)

- *tribute*), [16](#page-19-0)
- filename (*turbopy.diagnostics.GridDiagnostic attribute*), [19](#page-22-0)
- filename (*turbopy.diagnostics.NPYOutputUtility attribute*), [21](#page-24-2)
- finalize() (*turbopy.core.Diagnostic method*), [7](#page-10-2)
- finalize() (*turbopy.diagnostics.ClockDiagnostic method*), [17](#page-20-0)
- finalize() (*turbopy.diagnostics.CSVOutputUtility method*), [16](#page-19-0)
- finalize() (*turbopy.diagnostics.FieldDiagnostic method*), [18](#page-21-0)
- finalize() (*turbopy.diagnostics.HistoryDiagnostic method*), [20](#page-23-0)
- finalize() (*turbopy.diagnostics.NPYOutputUtility method*), [21](#page-24-2)
- finalize() (*turbopy.diagnostics.OutputUtility method*), [22](#page-25-0)
- finalize() (*turbopy.diagnostics.PointDiagnostic method*), [23](#page-26-1)
- finalize\_simulation() (*turbopy.core.Simulation method*), [13](#page-16-2)
- find\_tool\_by\_name() (*turbopy.core.Simulation method*), [13](#page-16-2)
- FiniteDifference (*class in turbopy.computetools*), [24](#page-27-0) fundamental\_cycle() (*turbopy.core.Simulation*
	- *method*), [13](#page-16-2)

# G

generate\_field() (*turbopy.core.Grid method*), [9](#page-12-0) generate\_linear() (*turbopy.core.Grid method*), [9](#page-12-0) get\_value (*turbopy.diagnostics.PointDiagnostic attribute*), [22](#page-25-0) Grid (*class in turbopy.core*), [8](#page-11-2) GridDiagnostic (*class in turbopy.diagnostics*), [18](#page-21-0)

### H

handler (*turbopy.diagnostics.ClockDiagnostic attribute*), [17](#page-20-0) HistoryDiagnostic (*class in turbopy.diagnostics*), [19](#page-22-0)

### I

initialize() (*turbopy.core.ComputeTool method*), [6](#page-9-1) initialize() (*turbopy.core.Diagnostic method*), [7](#page-10-2) initialize() (*turbopy.core.PhysicsModule method*), [11](#page-14-2) initialize() (*turbopy.diagnostics.ClockDiagnostic method*), [17](#page-20-0) initialize() (*turbopy.diagnostics.FieldDiagnostic method*), [18](#page-21-0) initialize() (*turbopy.diagnostics.GridDiagnostic method*), [19](#page-22-0)

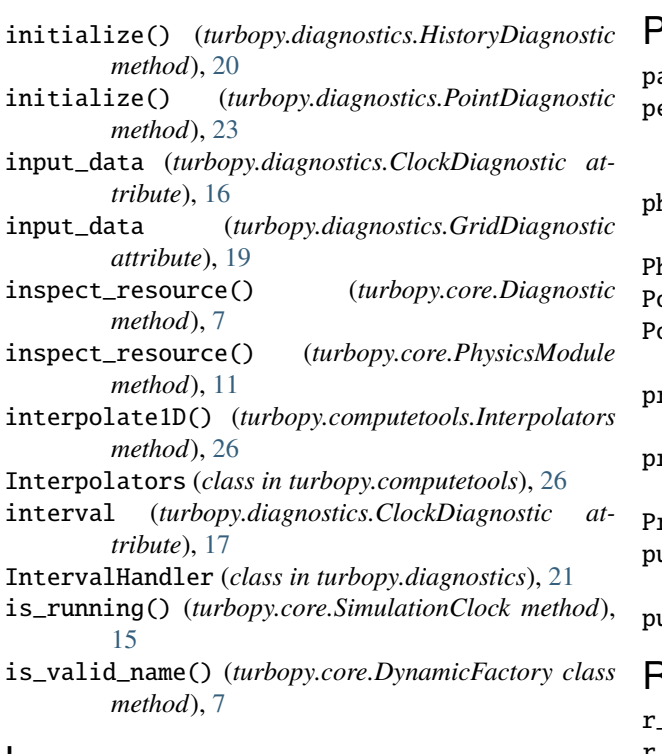

# L

location (*turbopy.diagnostics.PointDiagnostic attribute*), [22](#page-25-0) lookup() (*turbopy.core.DynamicFactory class method*), [7](#page-10-2)

# M

module turbopy.computetools, [23](#page-26-1) turbopy.core, [5](#page-8-4) turbopy.diagnostics, [15](#page-18-2)

# N

name (*turbopy.core.ComputeTool attribute*), [6](#page-9-1) NPYOutputUtility (*class in turbopy.diagnostics*), [21](#page-24-2) num\_points (*turbopy.core.Grid attribute*), [8](#page-11-2) num\_steps (*turbopy.core.SimulationClock attribute*), [15](#page-18-2)

# O

output (*turbopy.diagnostics.FieldDiagnostic attribute*), [17](#page-20-0) output (*turbopy.diagnostics.PointDiagnostic attribute*), [22](#page-25-0) output\_function (*turbopy.diagnostics.PointDiagnostic attribute*), [22](#page-25-0) OutputUtility (*class in turbopy.diagnostics*), [21](#page-24-2) owner (*turbopy.diagnostics.ClockDiagnostic attribute*), [16](#page-19-0) owner (*turbopy.diagnostics.GridDiagnostic attribute*), [19](#page-22-0)

### **r**

```
parse_grid_data() (turbopy.core.Grid method), 9
perform_action() (tur-
       bopy.diagnostics.IntervalHandler method),
       21
physics_modules (turbopy.core.Simulation attribute),
       13
PhysicsModule (class in turbopy.core), 10
PointDiagnostic (class in turbopy.diagnostics), 22
PoissonSolver1DRadial (class in tur-
       bopy.computetools), 27
prepare_simulation() (turbopy.core.Simulation
       method), 13
print_time (turbopy.core.SimulationClock attribute),
       15
PrintOutputUtility (class in turbopy.diagnostics), 23
publish_resource() (turbopy.core.PhysicsModule
       method), 11
push() (turbopy.computetools.BorisPush method), 23
R
r_inv (turbopy.core.Grid attribute), 9
```
- r\_max (*turbopy.core.Grid attribute*), [8](#page-11-2)
- r\_min (*turbopy.core.Grid attribute*), [8](#page-11-2)
- radial\_curl() (*turbopy.computetools.FiniteDifference method*), [26](#page-29-1)
- read\_clock\_from\_input() (*turbopy.core.Simulation method*), [13](#page-16-2)
- read\_diagnostics\_from\_input() (*turbopy.core.Simulation method*), [13](#page-16-2)
- read\_grid\_from\_input() (*turbopy.core.Simulation method*), [13](#page-16-2)
- read\_modules\_from\_input() (*turbopy.core.Simulation method*), [13](#page-16-2)
- read\_tools\_from\_input() (*turbopy.core.Simulation method*), [14](#page-17-0)
- register() (*turbopy.core.DynamicFactory class method*), [7](#page-10-2)
- reset() (*turbopy.core.PhysicsModule method*), [11](#page-14-2)

run() (*turbopy.core.Simulation method*), [14](#page-17-0)

# S

[14](#page-17-0)

set\_value\_from\_keys() (*turbopy.core.Grid method*), [9](#page-12-0) setup\_ddx() (*turbopy.computetools.FiniteDifference method*), [26](#page-29-1) Simulation (*class in turbopy.core*), [11](#page-14-2) SimulationClock (*class in turbopy.core*), [14](#page-17-0) solve() (*turbopy.computetools.PoissonSolver1DRadial method*), [27](#page-30-0) sort\_modules() (*turbopy.core.Simulation method*), [14](#page-17-0) start\_time (*turbopy.core.SimulationClock attribute*),

# T

this\_step (*turbopy.core.SimulationClock attribute*), [15](#page-18-2) time (*turbopy.core.SimulationClock attribute*), [14](#page-17-0) turbopy.computetools module, [23](#page-26-1) turbopy.core module, [5](#page-8-4) turbopy.diagnostics module, [15](#page-18-2) turn\_back() (*turbopy.core.SimulationClock method*), [15](#page-18-2)

# $\cup$

update() (*turbopy.core.PhysicsModule method*), [11](#page-14-2) upwind\_left() (*turbopy.computetools.FiniteDifference method*), [26](#page-29-1)

### W

- write\_data() (*turbopy.diagnostics.CSVOutputUtility method*), [16](#page-19-0)
- write\_data() (*turbopy.diagnostics.NPYOutputUtility method*), [21](#page-24-2)
- write\_data() (*turbopy.diagnostics.OutputUtility method*), [22](#page-25-0)
- write\_interval (*turbopy.diagnostics.FieldDiagnostic attribute*), [18](#page-21-0)